# OpenRIMaist (Java) - #1990

# Hutkon

2011/01/11 18:27 - kurihara

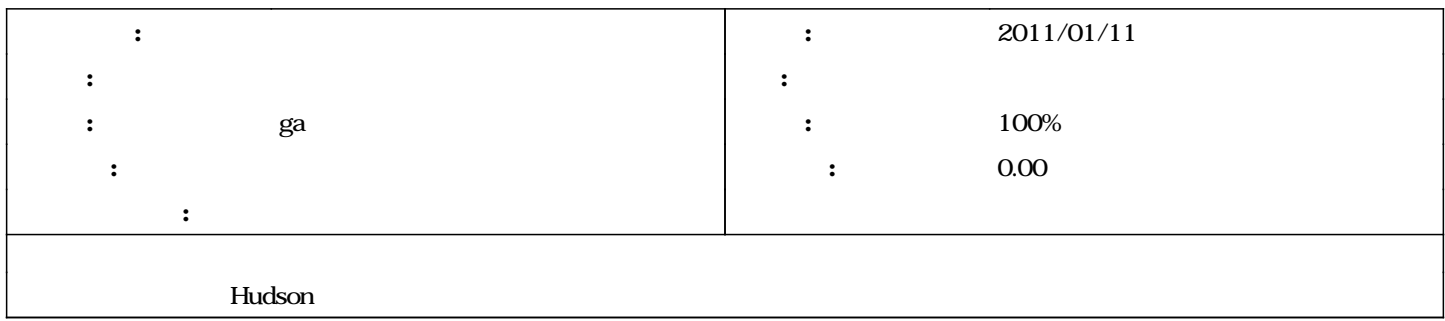

#### 633 - 2012/01/11 17:24 - fsi-katami

Fixed the script for the build. refs #1990

### 647 - 2012/01/18 1621 - fsi-katani

Fixed the script for the build. refs #1990

#### リビジョン 649 - 2012/01/19 15:42 - fsi-katami

Fixed the script for the build. refs #1990

### リビジョン 652 - 2012/01/25 17:34 - fsi-katami

Fixed build.xml. refs #1990

# リビジョン 658 - 2012/02/03 13:55 - fsi-katami

Fixed the bat file for the build. refs #1990

## 698 - 2013/02/26 23:06 - ga

packaging script and script for creating msi have been added. refs #1990

## #1 - 2012/01/18 15:11 -

- Jenkins-java-jobs.ppt

## #2 - 2013/02/21 23:51 - ga

*- ステータス を 新規 から 解決 に変更* - *ga* とくらん ga にほん 0 100

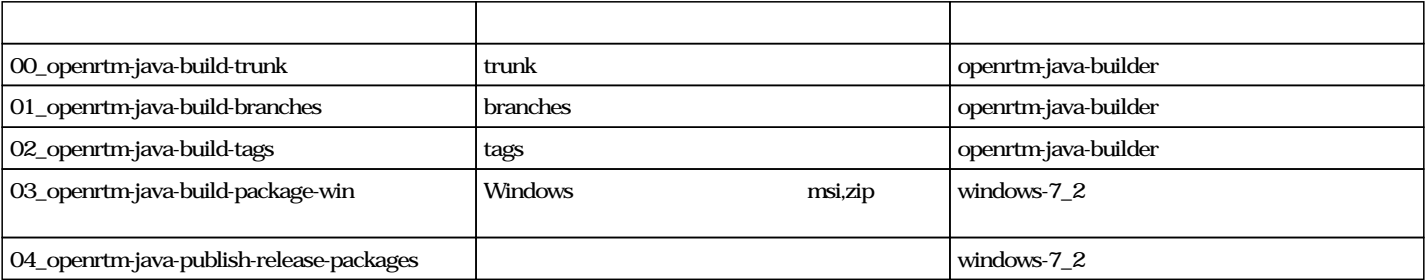

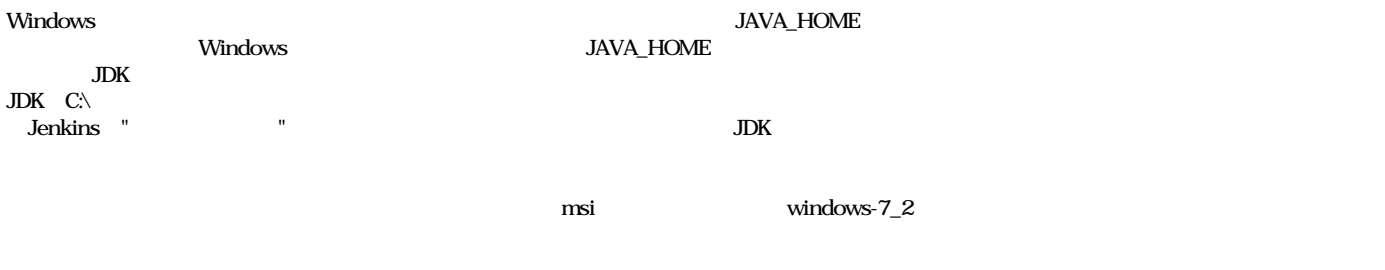

### #3 - 2013/02/25 10:37 - n-ando

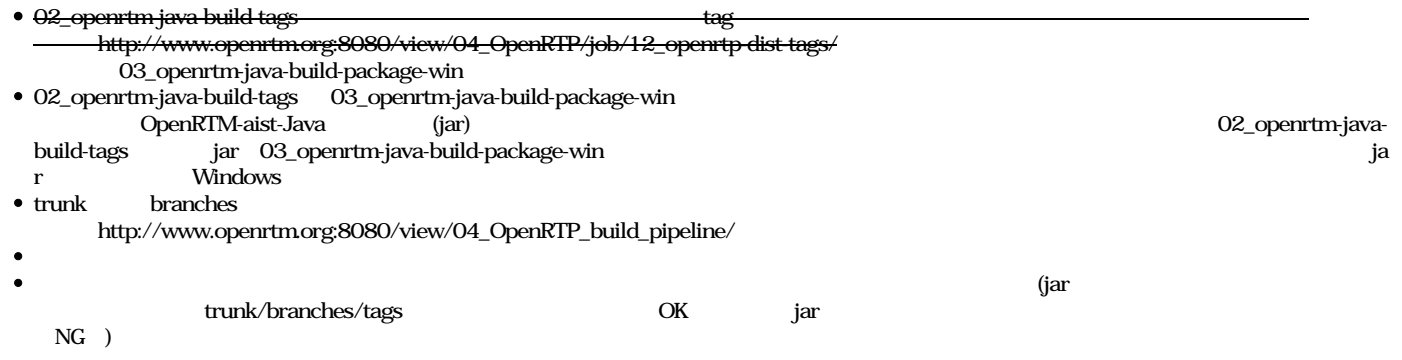

#4 - 2013/02/25 11:06 - n-ando

ECLIPSE\_HOME

# #5 - 2013/02/27 09:59 - ga

 $\begin{array}{lll} \textbf{ECLIPSE\_HOME} & & \textbf{buildRTC}.bat, \textbf{buildRTC}.sh \\ & \textbf{Windows} & & \textbf{JAVA\_HOME} \end{array}$ ージのWindows スレーブには、スレーブには、スレーヴには、スレーヴには、スレーヴには、スレーヴには、スレーヴには認識されている。<br>タルドを行うのは、スレージに関する環境変数(JAVA\_HOME

現象が出ておりましたため,念のため,ECLIPSE\_HOMEにつきましても「Windowsバッチコマンドの実行」にて設定を行っておりました.  ${\bf \textsf{FCLIPSE\_HOME}} \eqnoindent {\bf \textsf{CCLIPSE\_HOME}} \eqnoindent {\bf \textsf{CCLIPSE\_HOME}} \eqnoindent {\bf \textsf{CCLIPSE\_HONE}} \eqnoindent {\bf \textsf{CCLIPSE\_HONE}} \eqnoindent {\bf \textsf{CCLIPSE\_HONE}} \eqnoindent {\bf \textsf{CCLIPSE\_HONE}} \eqnoindent {\bf \textsf{CCLIPSE\_HONE}} \eqnoindent {\bf \textsf{CCLIPSE\_HONE}} \eqnoindent {\bf \textsf{CCLIPSE\_HONE}} \eqnoindent {\bf \textsf{CCLIPSE\_HONE}} \eqnoindent {\bf \textsf{CCLIPSE\_HONE}} \eqnoindent {\bf \text$ 

指定を削除致しました.

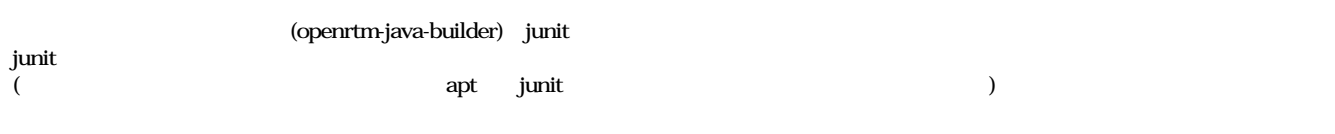

#7 - 2013/06/12 00:34 - n-ando

*- ステータス を 解決 から 終了 に変更*

Jenkins-java-jobs.ppt  $144$  KB  $2012/01/18$